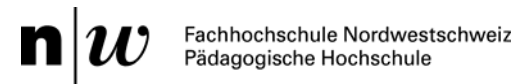

## Mindmap mit «FreeMind»

Schätzen Sie Mindmaps als Arbeitstechnik und würden Sie gerne Mindmaps direkt mit dem Computer herstellen? Computer-Mindmaps können sehr einfach hergestellt werden und sind sehr flexibel einsetzbar.

Mit der Software «FreeMind» (http://de.wikipedia.org/wiki/FreeMind) können nicht nur klassische Mindmaps erstellt werden (Bsp. 1), sondern es kann auch anspruchsvolles Wissensmanagement betrieben werden (andeutungsweise Bsp. 2).

Einzelne Knoten oder «Blasen» lassen sich mit der Maus elegant umgruppieren. Das Programm stellt diverse Formatierungsmöglichkeiten (Farbe, Formen, Symbole etc.) zur Verfügung. Es sind auch grafische Verbindungen zwischen einzelnen Zweigen möglich (Bsp. 1).

Die Mindmaps lassen sich in verschiedene Formate exportieren. So können z.B. JPEG-Bilder hergestellt werden (Bsp. 1). Komplexere Mindmaps, die zusätzlich mit Links auf Internetseiten (Hyperlinks) oder (Word-)Dokumente angereichert wurden, können auch als XHTML-Seiten abgespeichert und in einem Web-Browser dargestellt werden (Bsp. 2).

## *Beispiel 1:*

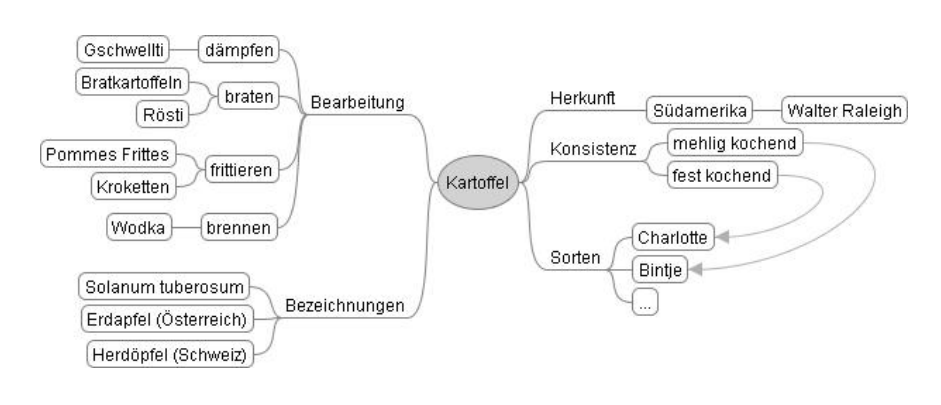

*Beispiel 2:* 

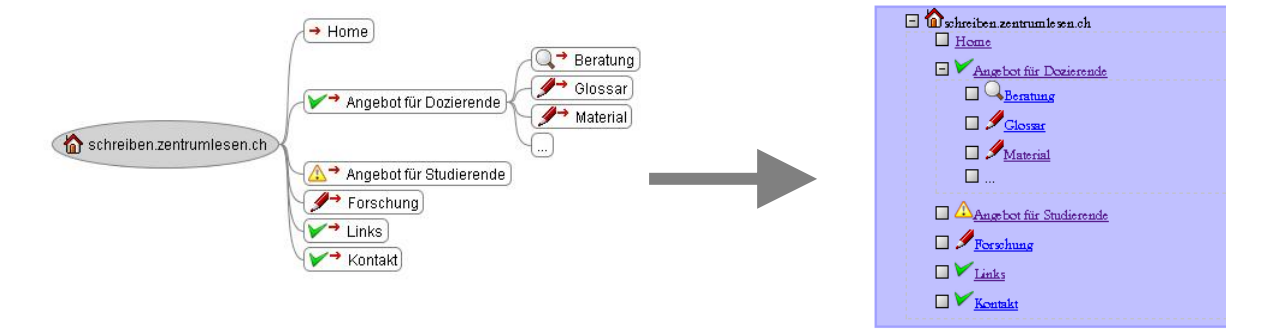